## Wifi for employees and students

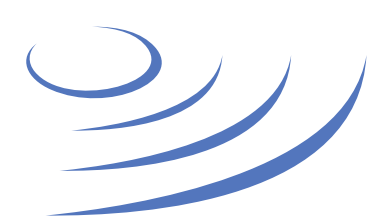

## **eduroam.uw.edu.pl**

**Eduroam** (Edu-cation roam-ing) is a world-wide project to provide wireless access to students, researchers and university staff. These users have wireless internet access in all participating organisations, without the need to reconfigure their devices.

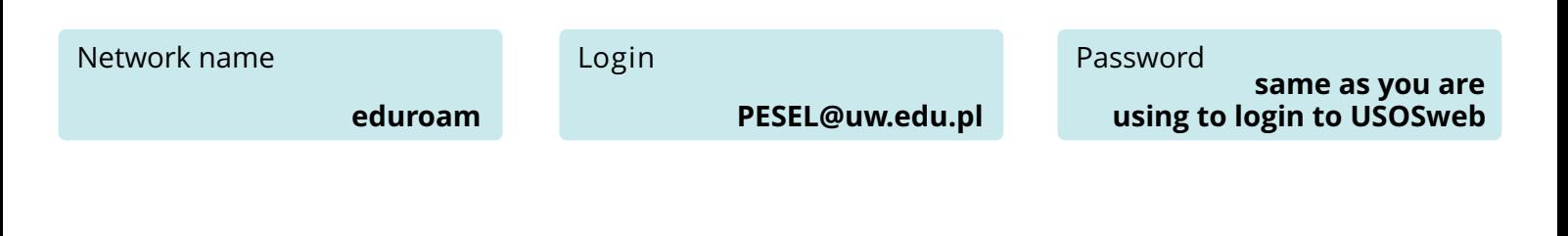

**I'm using different OS than mentioned in the eduroam manual. Is it going to work?** Eduroam works on most modern PCs, laptops, tablets and smartphones. You need to configure the connection with parameters that are presented below.

**My device needs manual configuration, what are the technical parameters of eduroam network?**  Security type: 802.1x, EAP protocol type: PEAP, Authentication: WPA2-Enterprise (WPA2) Internal Authentication (phase2): MSCHAPv2, Encryption: AES (CCMP).

**Eduroam in my department is not working, what should I do?** Contact IT staff of your department.

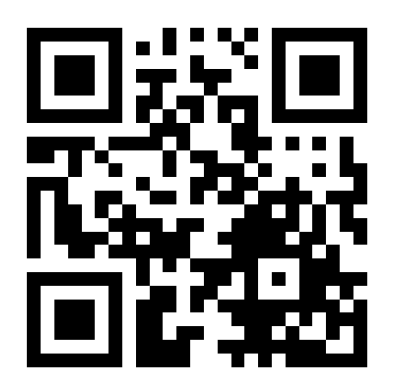

If your PESEL number is i.e. 44051401458, then your eduroam login is **44051401458@uw.edu.pl** 

If you don't have a polish citizenship, an "artificial" PESEL number is provided by the University as **USOSweb login**

Before logging in for the first time, change your initial USOSweb password provided by the University

For more information on this and other University IT services, visit it.uw.edu.pl

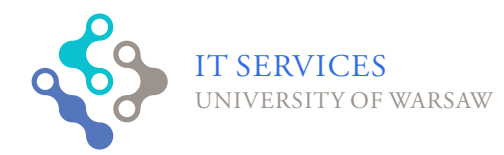

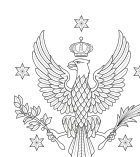

of warsaw